# **Website Monitoring - Bug #1030**

## **Admins cannot make inputs by default**

07/29/2015 09:50 PM - Luke Murphey

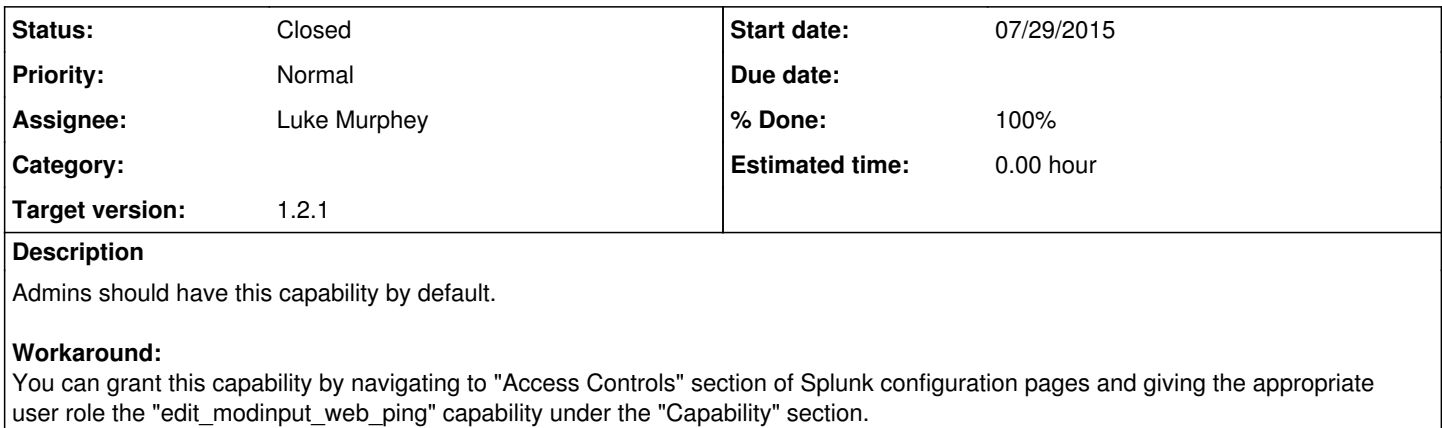

#### **History**

#### **#1 - 07/29/2015 09:56 PM - Luke Murphey**

<http://answers.splunk.com/answers/290544/website-monitoring-why-am-i-getting-fail-client-is.html#answer-289813>

### **#2 - 07/29/2015 10:00 PM - Luke Murphey**

*- Status changed from New to Closed*

*- % Done changed from 0 to 100*